# Exemple d'écriture de résolution de système d'équations en utilisant LATEX

### Yves Delhaye

#### 18 janvier 2009

#### Résumé

Comment utliser au mieux LATEX pour se faciliter la vie dans l'écriture de la résolution de système d'équations

### Table des matières

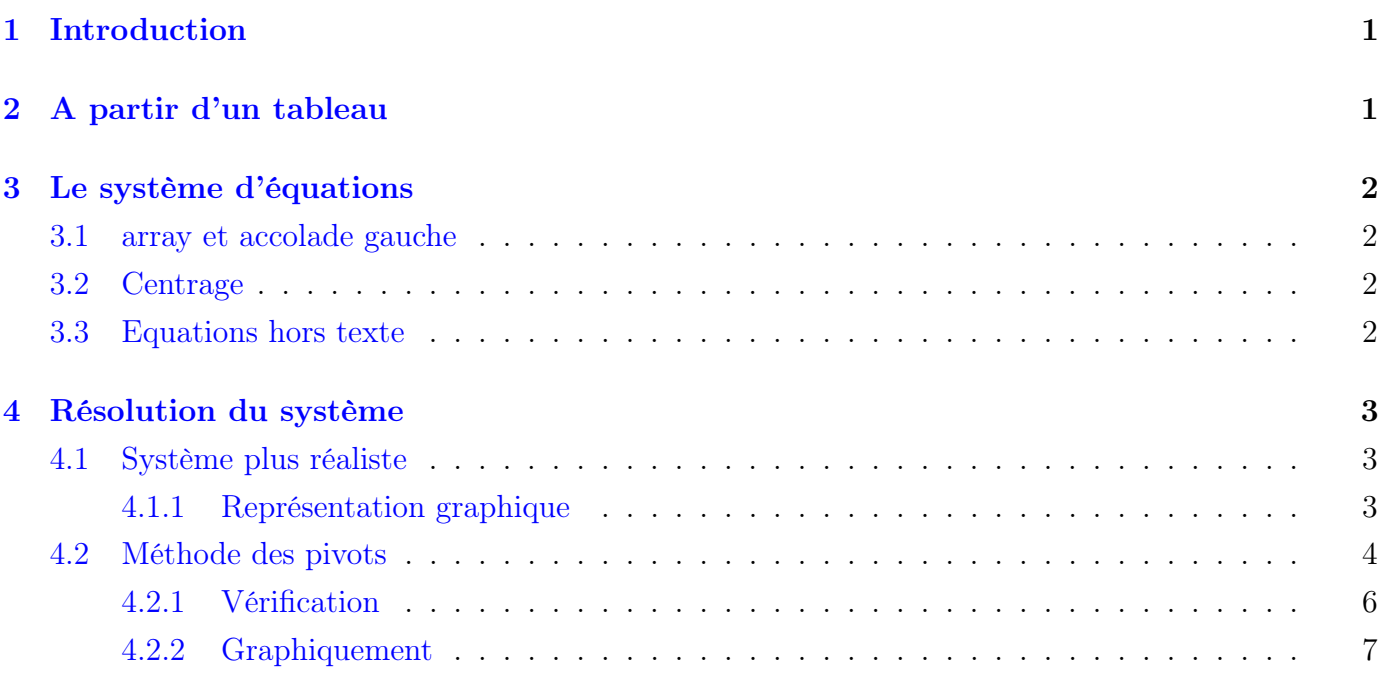

# <span id="page-0-0"></span>1 Introduction

### <span id="page-0-1"></span>2 A partir d'un tableau

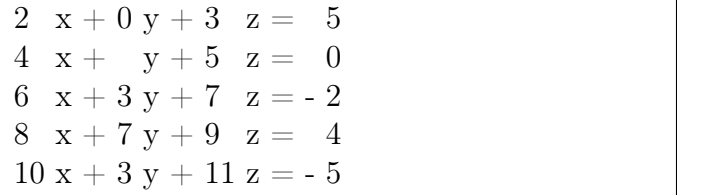

 $\begin{array}{ll} \Delta_1 & \quad \text{begin{math} \{\text{tabular}\} } \end{array} \begin{array}{ll} \Delta_1 \end{array} \begin{array}{ll} \Delta_2 \end{array} \begin{array}{ll} \Delta_3 \end{array} \begin{array}{ll} \Delta_4 \end{array} \begin{array}{ll} \Delta_5 \end{array} \begin{array}{ll} \Delta_6 \end{array} \begin{array}{ll} \Delta_7 \end{array} \begin{array}{ll} \Delta_8 \end{array} \begin{array}{ll} \Delta_7 \end{array} \begin{array}{ll} \Delta_8 \end{array} \begin{array}{ll} \Delta_7 \end{array} \begin{array}{ll} \Delta$  $\begin{array}{ccc} \text{{\small 2}} & \text{{\small 2}} & \text{{\small 2}} & \text{{\small 8}} & \text{{\small 0}} & \text{{\small 8}} & \text{{\small 3}} & \text{{\small 8}} & \text{{\small 5}} & \text{{\small \backslash }} \end{array}$ 3 4 & & 5 & 0 \\ 4 6 & 3 & 7 &  $-$  2 \\ 5 8 & 7 & 9 & 4 \\ 6 10 & 3 & 11 &  $-5$  \\  $\mathcal{I}$  \end{tabular}

### <span id="page-1-0"></span>3 Le système d'équations

Commencons par transformer notre tableau en array et à lui apporter quelques améliorations.

#### <span id="page-1-1"></span>3.1 array et accolade gauche

Transformons le tableau de départ en array et ajoutons une grande accolade à gauche via \left\lbrace. Ce qui nous impose d'ajouter un \right. à la fin de notre array.

- $\sqrt{ }$  $\int$  $\overline{\mathcal{L}}$ 2  $x+0y+3$   $z = 5$ 4  $x+$   $y+5$   $z = 0$ 6  $x+3y+7$   $z = -2$ 
	- 8  $x+7y+9$   $z = 4$  $10x+3y+11z = -5$
	-

#### <span id="page-1-2"></span>3.2 Centrage

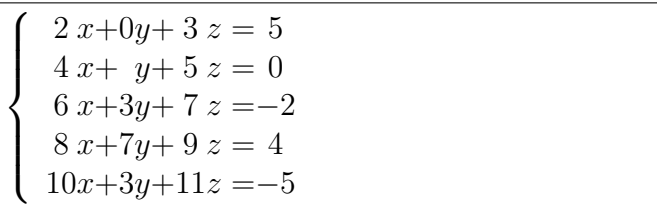

#### <span id="page-1-3"></span>3.3 Equations hors texte

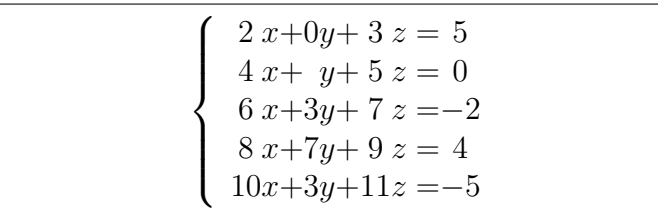

```
\|1\|2 \left\lbrace
3 \begin{array}{l@{ x + }l@{ y + }l@{ z = }r}
4 2 & 0 & 3 & 5 \\
5 4 & & 5 & 0 \\
6 6 & 3 & 7 & -2 \
7 8 & 7 & 9 & 4 \\
8 10 & 3 & 11 & - 5
9 \end{array}_{10} \right.
\ket{11}
```
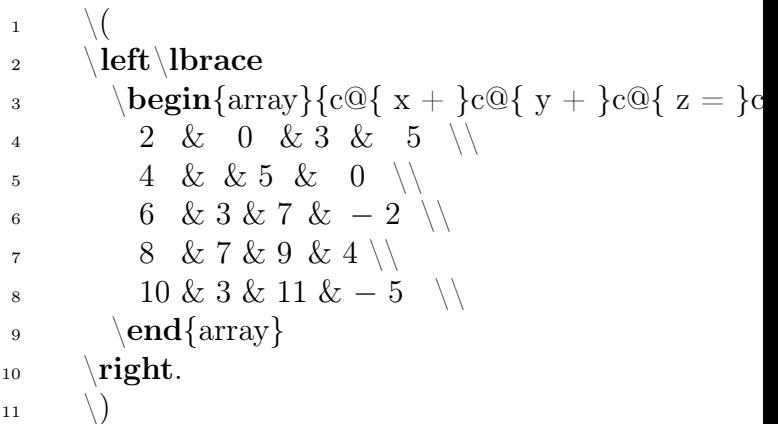

 $\|1\|$ 2 \left\lbrace 3  $\begin{equation} \begin{array}{c} \text{3} \end{array} \begin{equation} \begin{array}{c} \text{3} \end{array} \begin{equation} \text{4} \text{cusp} \end{array} \begin{equation} \begin{array}{c} \text{3} \end{array} \begin{equation} \text{5} \end{equation} \begin{equation} \begin{array}{c} \text{3} \end{array} \begin{equation} \text{5} \end{equation} \begin{array}{c} \text{5} \end{array} \begin{equation} \text{5} \end{equation} \begin{array}{c} \text{5} \end{array} \begin{equation} \text{5} \end{equation} \begin$ 4 2 & 0 & 3 & 5 \\ 5 4 & & 5 & 0 \ 6 6 & 3 & 7 &  $-2$  \\ 7 8 & 7 & 9 & 4 \\ 8 10 & 3 & 11 &  $-5$  \\ 9  $\text{end}\$  $_{10}$  \right. 11  $\bigcup$ 

 $11$ 

## <span id="page-2-0"></span>4 Résolution du système

### <span id="page-2-1"></span>4.1 Système plus réaliste

Utilisons un système plus réaliste<sup>[1](#page-2-3)</sup>. Utilisons aussi l'environnement **\begin{equation}** pour numéroter les étapes de la résolution.

$$
\begin{cases}\n2x+0y+3z = 5\\ \n4x + y+5z = 0\\ \n6x+3y+7z = -2\n\end{cases}
$$
\n(1)

```
\downarrow \begin{equation}
2 \left\{\left|\left|\right|\right|\right\}3 \begin{array}{c@{ x + }c@{ y + }c@{ z = }c
4 2 & 0 & 3 & 5 \\
5 4 & & 5 & 0 \\
6 6 & 3 & 7 & -2 \
\gamma \end{array}
\frac{8}{10} \right.
9 \end{equation}
```
#### <span id="page-2-2"></span>4.1.1 Représentation graphique

Les 3 équations peuvent bien sûr être vues commes 3 équations de plans.

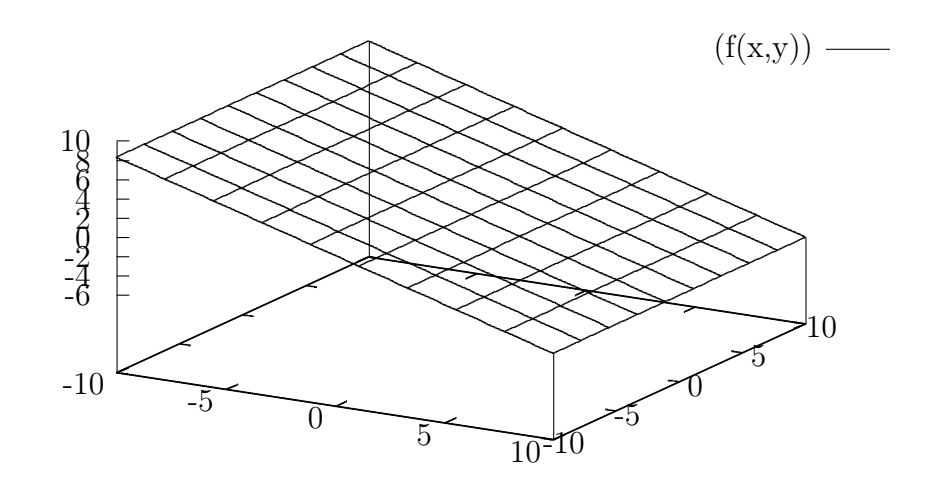

<span id="page-2-3"></span> ${}^{1}\mathrm{C}{}$  est à dire avec une solution !

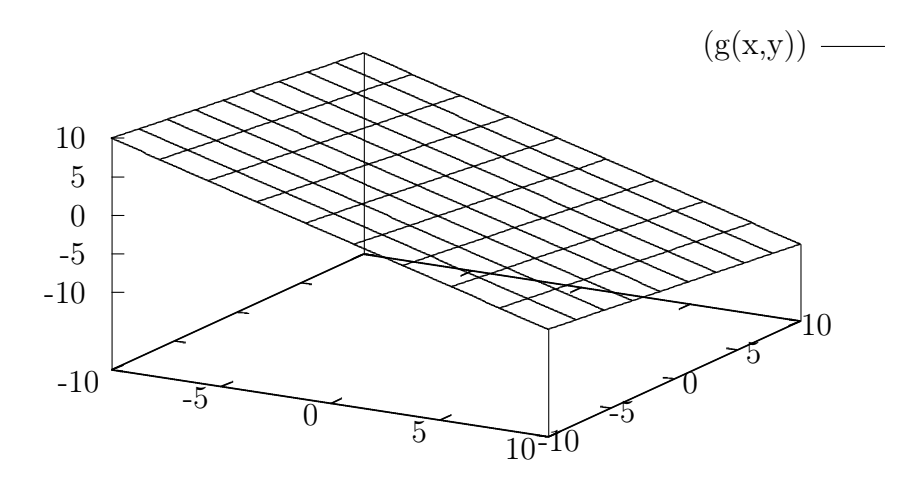

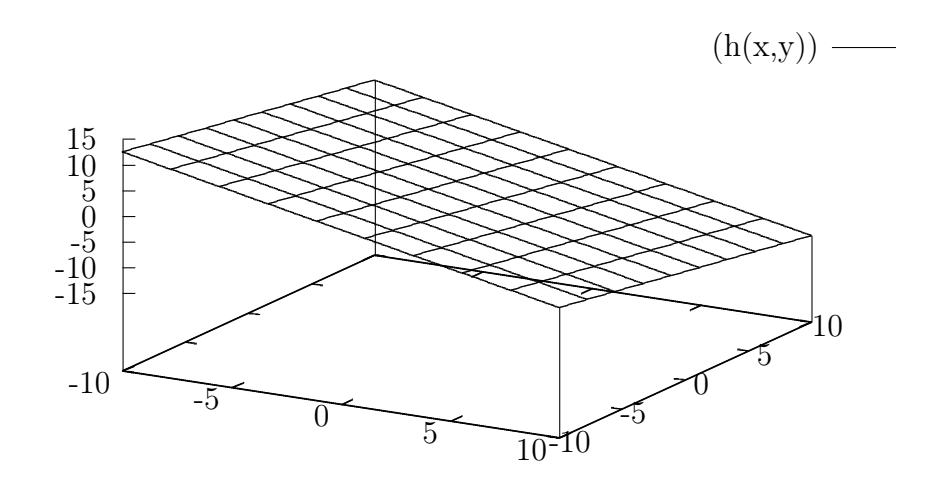

<span id="page-3-0"></span>4.2 Méthode des pivots

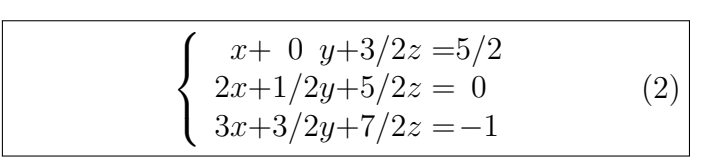

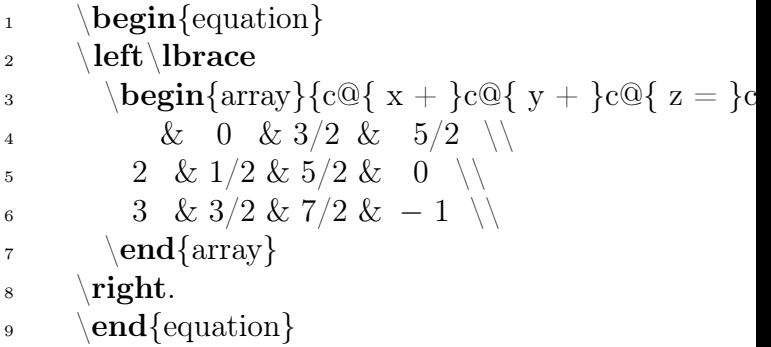

$$
\begin{cases}\n x+0 \ y+ 3/2 \ z = 5/2 \\
 (2-2)x+1/2y+ (5/2-3) \ z = 0-5 \\
 (3-3)x+3/2y+(7/2-9/2)z = -1-15/2\n \end{cases}
$$
\n(3)

$$
\begin{cases}\n x+ 0 \ y+ 3/2 \ z = 5/2 \\
 0x+1/2y+(-1/2)z = -5 \\
 0x+3/2y+ (-1) \ z = -17/2\n\end{cases}
$$
\n(4)

$$
\begin{cases}\n x+ & 0 \quad y+ & 3/2 \quad z = 5/2 \\
 0x+ & 1/2 \quad y+ & (-1/2) \quad z = -5 \\
 0x+(3/2-3/2)y+(-1+3/2)z=-17/2+15 \\
 \end{cases}
$$
\n(5)

$$
\begin{cases}\n x+ 0 \ y+ 3/2 \ z= 5/2 \\
 0x+1/2y+(-1/2)z= -5 \\
 0x+ 0 \ y+ 1/2 \ z=-13/2\n\end{cases}
$$
\n(6)

$$
\begin{cases}\n x+0 \ y+3/2 \ z=5/2 \\
 0x+1/2y+(-1/2)z=-5 \\
 0x+0 \ y+2z=13\n\end{cases}
$$
\n(7)

 $\downarrow$  \begin{equation} 2 \left\lbrace 3  $\begin{align} \begin{array}{c} \text{begin}\n \text{array}\n \end{array} {\text{array}} \begin{array}{c} \text{1c} \end{array} \begin{array}{c} \text{1d} \end{array} \begin{array}{c} \text{1e} \end{array} \begin{array}{c} \text{2d} \end{array} \begin{array}{c} \text{1e} \end{array} \begin{array}{c} \text{1e} \end{array} \begin{array}{c} \text{1e} \end{array} \begin{array}{c} \text{1e} \end{array} \begin{array}{c} \text{1e} \end{array} \begin{array}{c} \text{1e} \end{array} \begin{array$ 4 & 0 & 3/2 & 5/2 \\ 5 (2 −2) &  $1/2$  &  $(5/2 - 3)$  &  $0 -5 \vee$ 6 (3 − 3) &  $3/2$  &  $(7/2 - 9/2)$  &  $-1-15/2\setminus$  $\end{array}$  $\frac{1}{8}$  \right. 9  $\end{equation}$  $\downarrow$  \begin{equation} 2 \left\lbrace 3  $\begin{cases} \begin{array}{c} \text{begin}\n \text{array}\n \end{array} c@{ x + } c@{ y + } c@{ z = } c \end{cases}$ 4 & 0 & 3/2 & 5/2 \\ 5 0 &  $1/2$  &  $(-1/2)$  &  $-5$  \\ 6 0 &  $3/2$  &  $(-1)$  &  $-17/2$  \\  $\gamma$  \end{array}  $\frac{8}{2}$  \right. 9  $\end{equation}$  $\downarrow$  \begin{equation} 2  $\left\{\left|\right|\right\}$ 3  $\begin{cases} \begin{array}{c} \text{begin}\n \text{array}\n \end{array} c@{ x + } c@{ y + } c@{ z = } c \end{cases}$ & 0 & 3/2 & 5/2 \\ 5 0 &  $1/2$  &  $(-1/2)$  &  $-5$  \\ 0 &  $(3/2 - 3/2)$  &  $(-1 + 3/2)$  &  $17/2$   $+$   $15\backslash\backslash$  $\gamma$  \end{array}  $\frac{8}{10}$  \right. 9  $\end{equation}$  $_1 \qquad \text{begin}$ 2 \left\lbrace 3  $\begin{equation} \begin{array}{c} \text{3} \end{array} \begin{equation} \begin{array}{c} \text{3} \end{array} \begin{equation} \text{4} \text{cusp} \end{array} \begin{equation} \begin{array}{c} \text{3} \end{array} \begin{equation} \text{5} \end{equation} \begin{equation} \begin{array}{c} \text{3} \end{array} \begin{equation} \text{5} \end{equation} \begin{array}{c} \text{5} \end{array} \begin{equation} \text{5} \end{equation} \begin{array}{c} \text{5} \end{array} \begin{equation} \text{5} \end{equation} \begin$ & 0 & 3/2 & 5/2 \\ <sup>5</sup> 0 & 1/2 & (−1/2) & −5 \\ 6 0 & 0 &  $1/2$  &  $-13/2\lambda$  $\gamma$  \end{array}  $\frac{8}{10}$  \right. 9  $\end{equation}$  $\downarrow$  \begin{equation} 2  $\left\{\left|\right|\right\}$ 3 \begin{array}{c@{ x + }c@{ y + }c@{ z = }c 4 & 0 & 3/2 & 5/2 \\ 5 0 &  $1/2$  &  $(-1/2)$  &  $-5$  \\ 6 0 & 0 & & 13\\  $\gamma$  \end{array}  $\frac{8}{2}$  \right.  $\end{equation}$ 

Ici, ça devient plus compliqué !

$$
\begin{array}{c|c|c|c|c|c|c|c} & & \text{left} \text{brace } & & \text{left} \text{array} \{c@\{x + \}c@\{y + \}c@\{y + \}c
$$

9  $\end{equation}$ 

 $\frac{1}{1}$  \begin{equation}

### <span id="page-5-0"></span>4.2.1 Vérification

$$
\begin{cases}\n2.(-17)+0.3+3.13 = 5 \\
4.(-17)+1.3+5.13 = 0 \\
6.(-17)+3.3+7.13 = -2\n\end{cases}
$$
\n(12)

$$
\begin{bmatrix}\n-34 + 0 + 39 = 5 \\
-68 + 3 + 65 = 0 \\
-102 + 9 + 91 = -2\n\end{bmatrix}
$$
\n(13)

$$
\left\{\n\begin{array}{ccc}\n1 & \begin{array}{ccc}\n2 & \begin{array}{ccc}\n2 & \end{array} & \begin{array}{ccc}\n2 & \begin{array}{ccc}\n2 & \end{array} & \begin{array}{ccc}\n2 & \end{array} & \begin{array}{ccc}\n2 & \begin{array}{ccc}\n2 & \end{array} & \begin{array}{ccc}\n2 & \begin{array}{ccc}\n2 & \end{array} & \begin{array}{ccc}\n2 & \end{array} & \begin{array}{ccc}\n2 & \begin{array}{ccc}\n2 & \end{array} & \begin{array}{ccc}\n2 & \begin{array}{ccc}\n2 & \end{array} & \begin{array}{ccc}\n2 & \begin{array}{ccc}\n2 & \end{array} & \begin{array}{ccc}\n2 & \begin{array}{ccc}\n2 & \end{array} & \begin{array}{ccc}\n2 & \end{array} & \begin{array}{ccc}\n2 & \begin{array}{ccc}\n2 & \end{array} & \begin{array}{ccc}\n2 & \end{array} & \begin{array}{ccc}\n2 & \end{array} & \begin{array}{ccc}\n2 & \begin{array}{ccc}\n2 & \end{array} & \begin{array}{ccc}\n2 & \end{array} & \begin{array}{ccc}\n2 & \begin{array}{ccc}\n2 & \end{array} & \begin{array}{ccc}\n2 & \end{array} & \begin{array}{ccc}\n2 & \begin{array}{ccc}\n2 & \end{array} & \begin{array}{ccc}\n2 & \end{array} & \begin{array}{ccc}\n2 & \begin{array}{ccc}\n2 & \end{array} & \begin{array}{ccc}\n2 &
$$

#### <span id="page-6-0"></span>4.2.2 Graphiquement

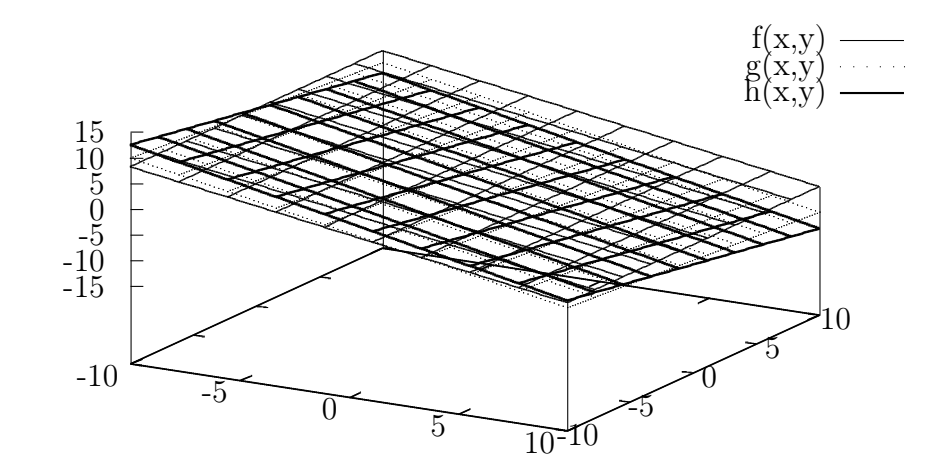

Comme les 3 plans sont difficiles à discerner, utilisons les droites correspondant à leurs intersections deux à deux pour les représenter et visualiser la solution.

Les équations sont :

$$
\begin{pmatrix}\nz = \frac{1}{3} \times (- (2 \cdot x) + 5) \\
z = \frac{1}{5} \times (-y - (4 \cdot x)) \\
z = \frac{1}{7} \times (- (3 \cdot y) - (6 \cdot x) - 2)\n\end{pmatrix}
$$